# **Supporting ZDOs with the XBee API**

The ZigBee Device Profile is a management and discovery service layer supported on all ZigBee devices. Like all other profiles, the ZigBee Device Profile defines a set of clusters that can be used to perform a variety of advanced network management and device discovery operations. Since the ZigBee Device Profile is supported to some extent on all ZigBee devices, many ZigBee Device Profile cluster operations can be performed on a variety of ZigBee devices, regardless of the stack or chipset manufacturer.

The ZigBee Device Profile has an application profile identifier of 0x0000. All ZigBee devices support a reserved endpoint called the ZigBee Device Objects (ZDO) endpoint. The ZDO endpoint runs on endpoint 0 and supports clusters in the ZigBee Device Profile. All devices that support the ZigBee Device Profile clusters support endpoint 0.

ZDO services include the following features:

- View the neighbor table on any device in the network
- View the routing table on any device in the network
- View the end device children of any device in the network
- Obtain a list of supported endpoints on any device in the network
- Force a device to leave the network
- Enable or disable the permit-joining attribute on one or more devices

### **Supporting the ZDP with the XBee API**

The XBee API provides a simple interface to the ZigBee Device Objects endpoint.

The explicit transmit API frame (API ID 0x11) allows data transmissions to set the source and destination endpoints, cluster ID, and profile ID. ZDO commands can be sent by setting the source and destination endpoints to the ZDO endpoint (0x00), the profile ID to the ZigBee Device Profile ID (0x0000), and the cluster ID to the appropriate ZDO cluster ID.

The data payload must contain a sequence number as the first byte (transaction sequence number), followed by all required payload bytes for the ZDO. Multi-byte fields must be sent in little endian byte order.

To receive ZDO commands and responses, the AO (API Output) command must be set to 1. This enables the explicit receive API frame (API ID 0x91) which indicates the source and destination endpoints, cluster ID, and profile ID.

The following section outlines common ZDO commands including the following:

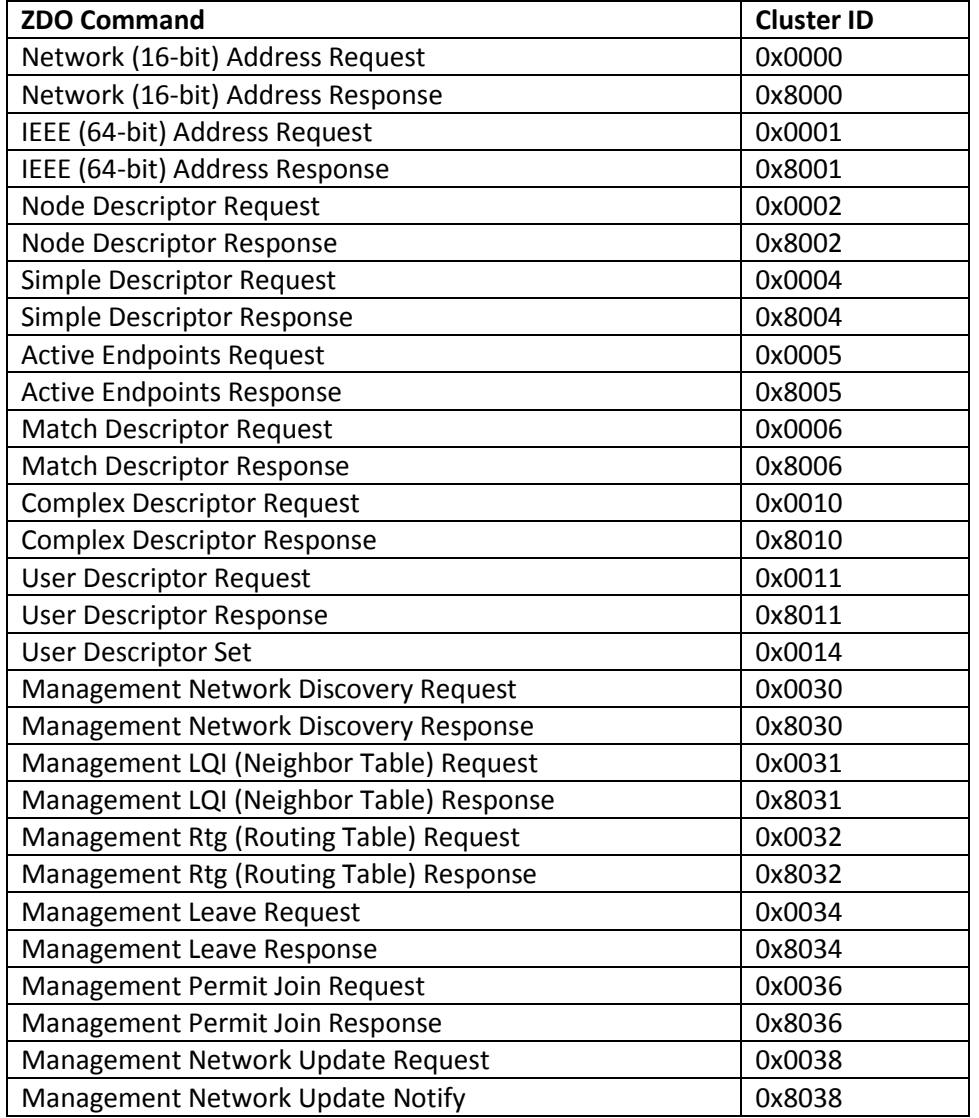

NOTE: At the time of this writing, the XBee ZB 2x41 firmware does not support the match descriptor, complex descriptor, user descriptor, and management network discovery ZDOs. These commands can be sent with the API, but remote XBees will not respond to these ZDOs at this time. Future firmware releases might add support for these.

## **ZDO Clusters**

## **Network Address Request**

### **Cluster ID**: 0x0000

**Description**: Broadcast transmission used to discover the 16-bit (network) address of a remote device with a matching 64-bit address.

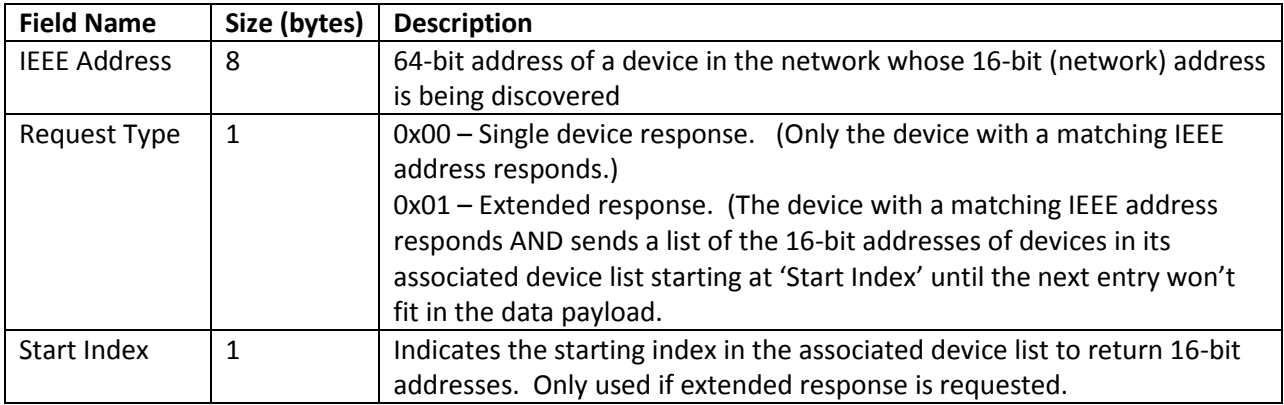

## **Network Address Response**

### **Cluster ID**: 0x8000

**Description**: Indicates the 16-bit (network) address of a remote whose 64-bit address matched the address in the request. If an extended response was requested, this will also include the 16-bit addresses of devices in the associated device list.

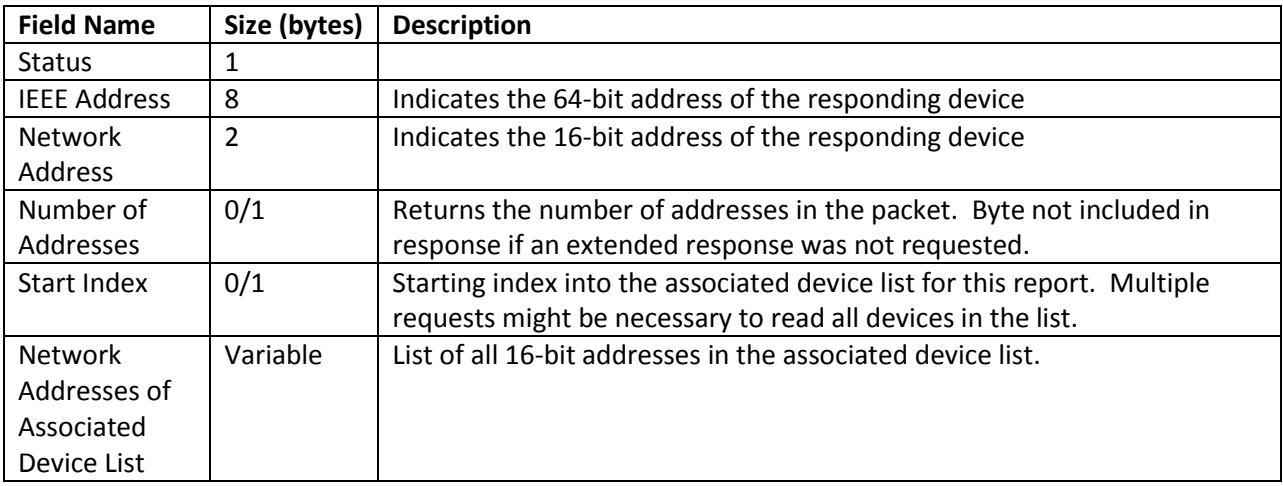

## **IEEE Address Request**

### **Cluster ID**: 0x0001

**Description**: Unicast transmission used to discover the 64-bit (IEEE) address of a remote device with a matching 16-bit address.

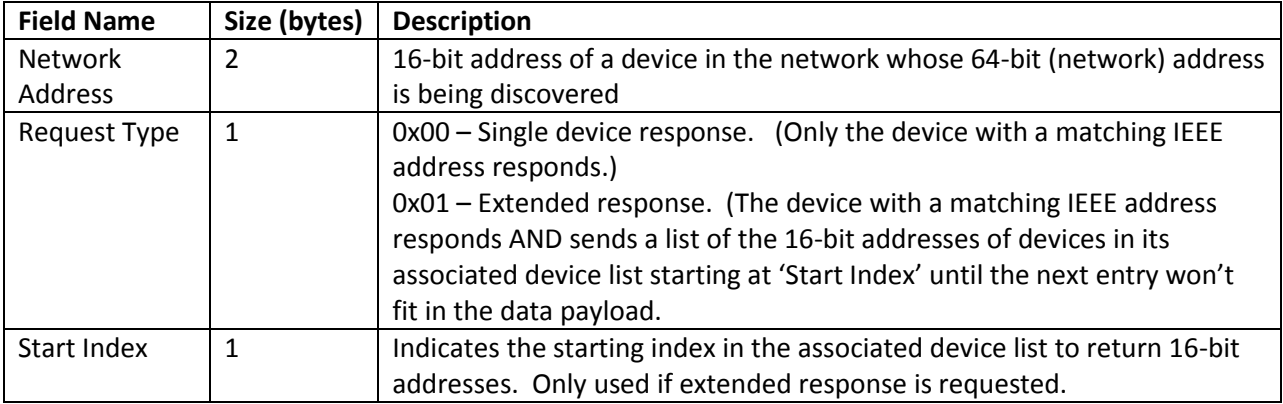

## **IEEE Address Response**

### **Cluster ID**: 0x8001

**Description**: Indicates the 64-bit (IEEE) address of a remote whose 16-bit address matched the address in the request. If an extended response was requested, this will also include the 16-bit addresses of devices in the associated device list.

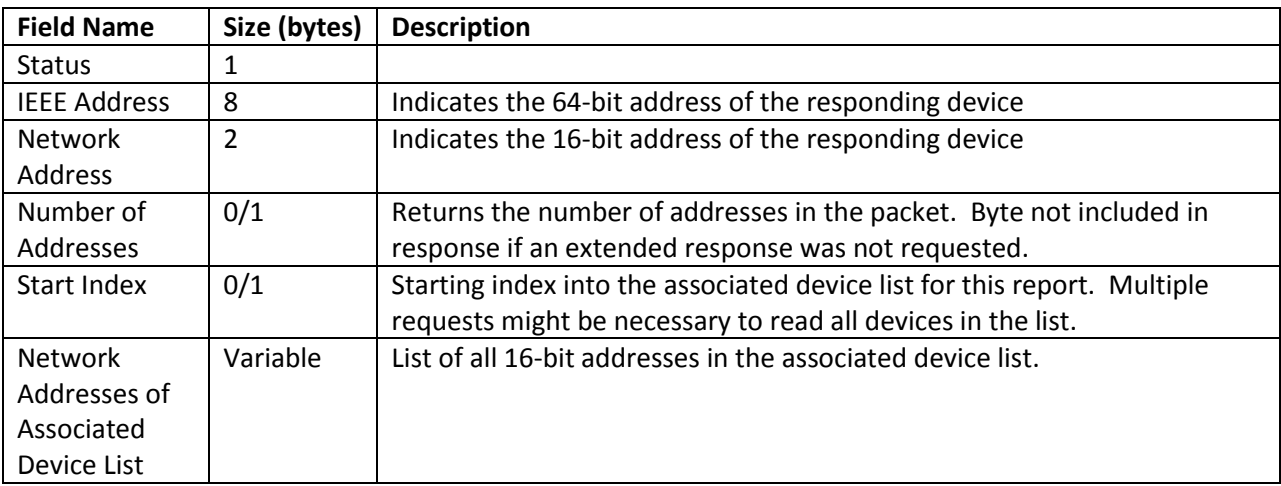

## **Node Descriptor Request**

Cluster ID: 0x0002

Description: Transmission used to discover the node descriptor of a device with a matching 16-bit address.

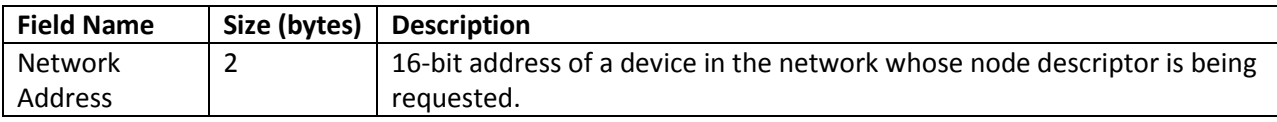

## **Node Descriptor Response**

**Cluster ID**: 0x8002 **Description**: Indicates the node descriptor of the device.

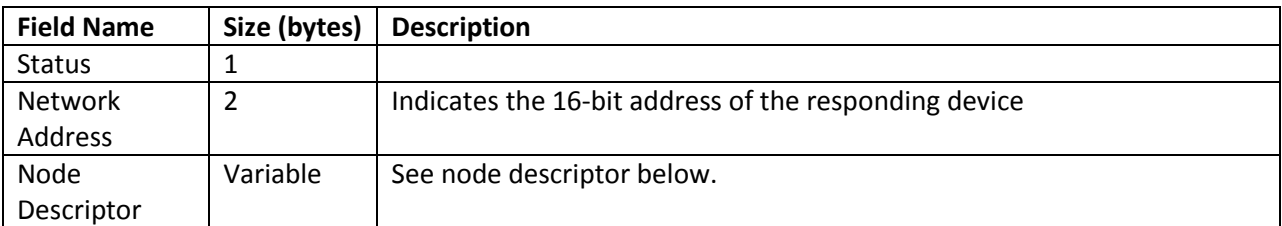

### **Node Descriptor**

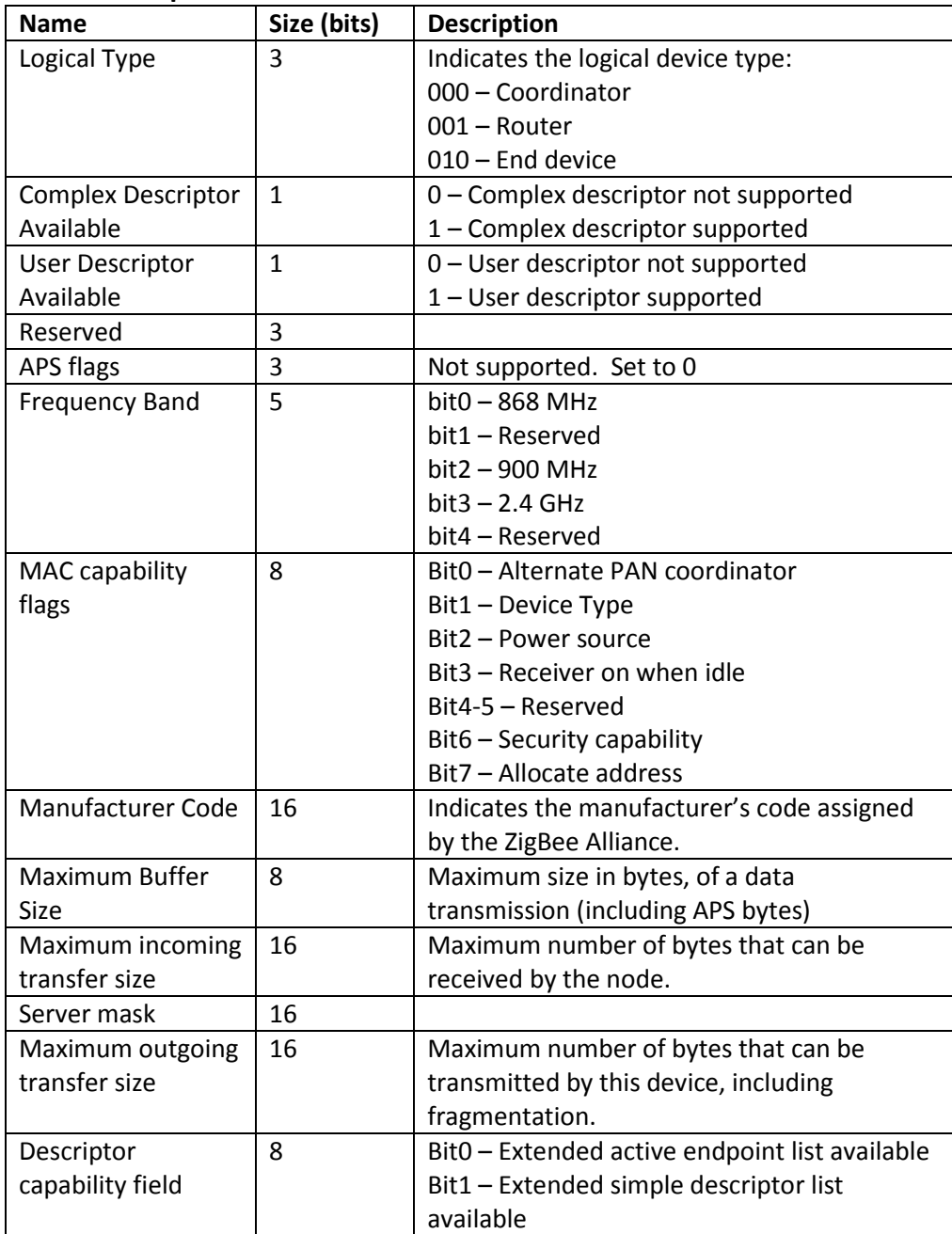

## **Simple Descriptor Request**

Cluster ID: 0x0004

Description: Transmission used to discover the simple descriptor of a device with a matching 16-bit address.

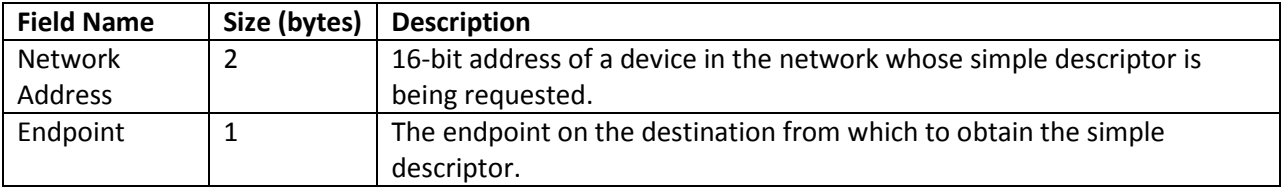

## **Simple Descriptor Response**

**Cluster ID**: 0x8004 **Description**: Indicates the simple descriptor of the device.

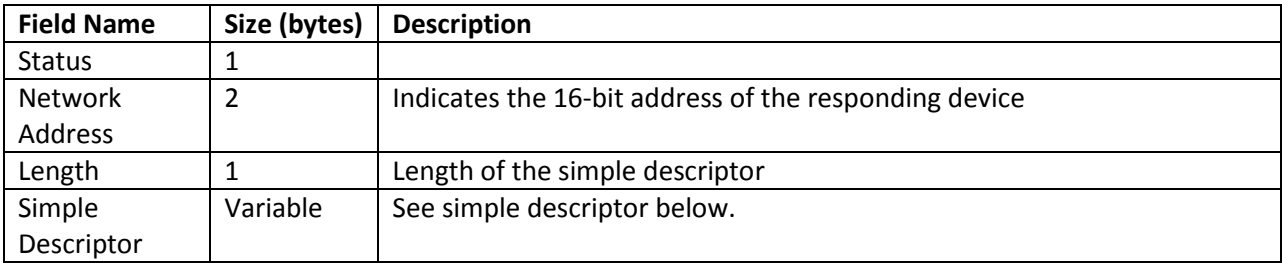

### **Simple Descriptor**

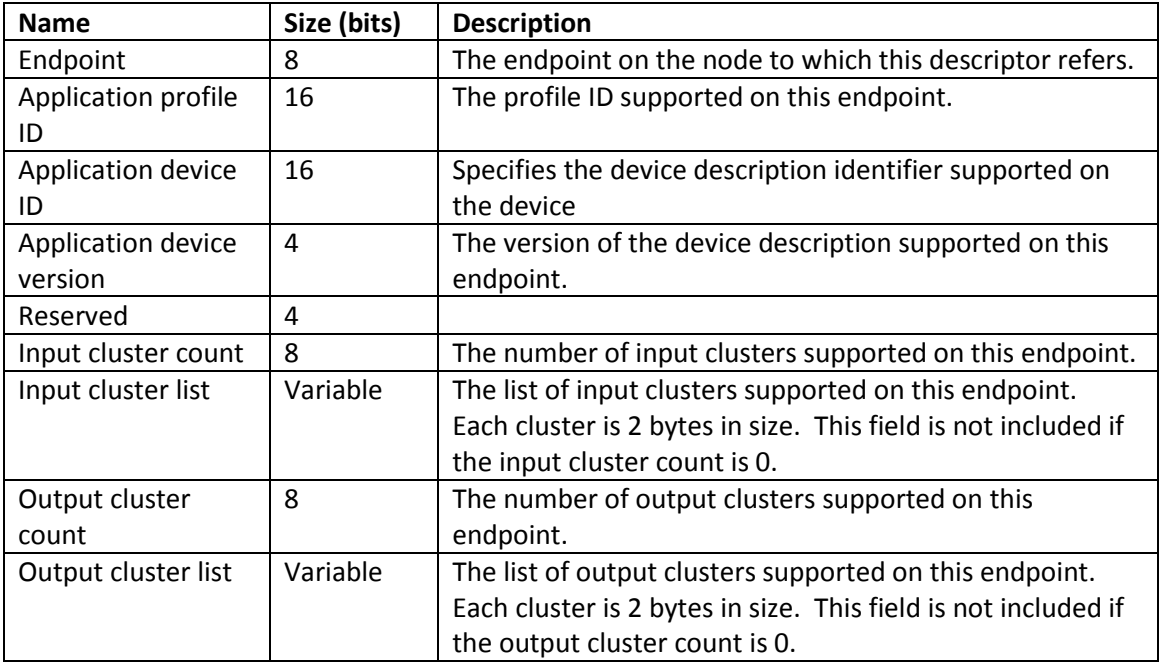

## **Active Endpoints Request**

Cluster ID: 0x0005

Description: Transmission used to discover the active endpoints on a device with a matching 16-bit address.

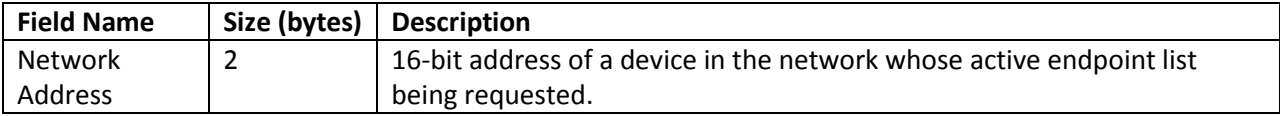

## **Active Endpoints Response**

**Cluster ID**: 0x8005

**Description**: Indicates the list of active endpoints supported on the device.

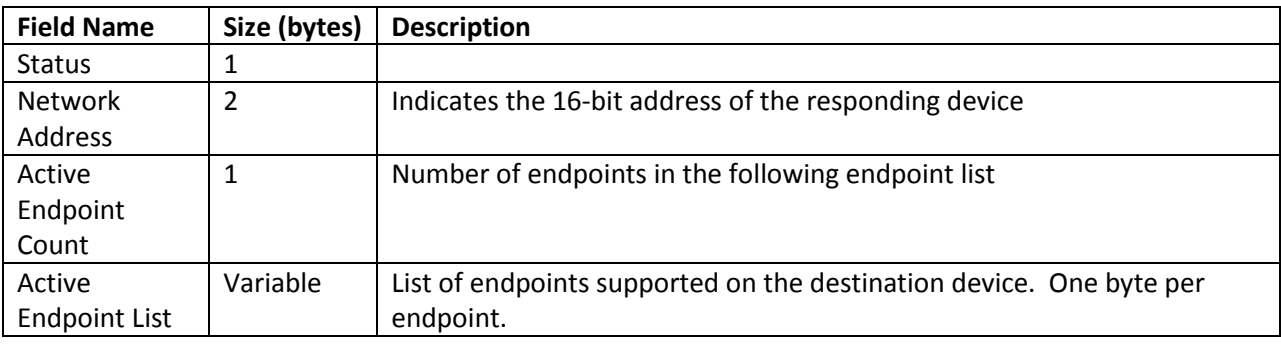

## **Match Descriptor Request**

### **Cluster ID**: 0x0006

**Description**: Broadcast or unicast transmission used to discover the device(s) that supports a specified profile ID and/or clusters.

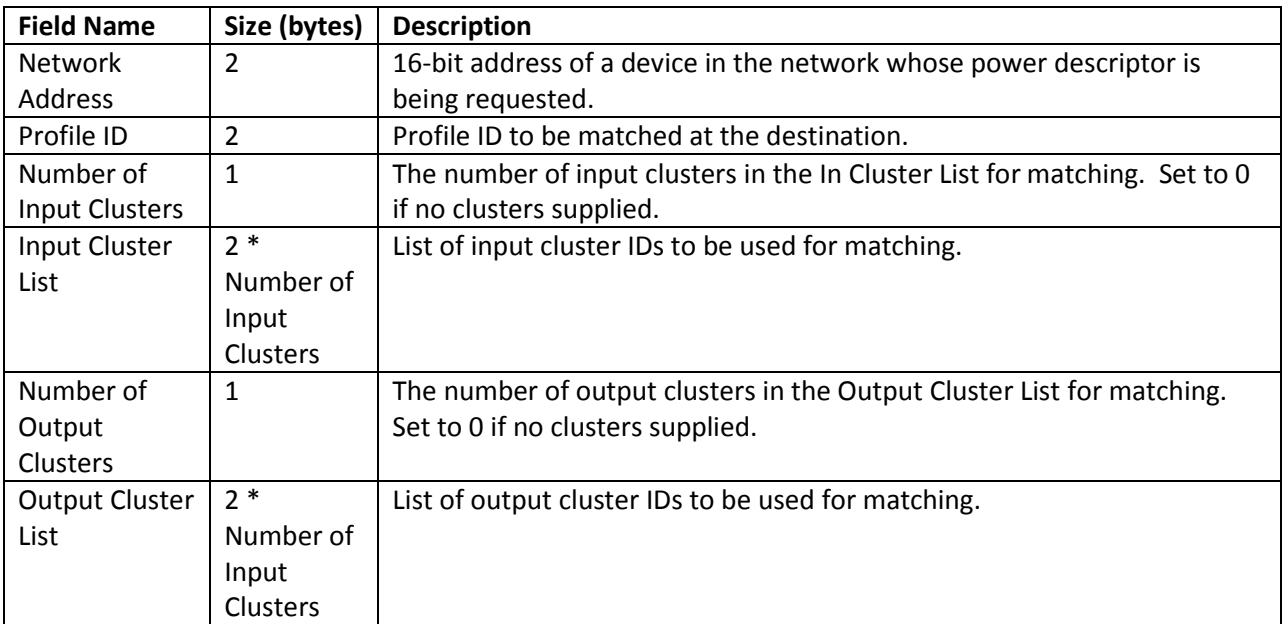

### **Match Descriptor Response**

### **Cluster ID**: 0x8006

**Description**: If a descriptor match is found on the device, this response contains a list of endpoints that support the request criteria.

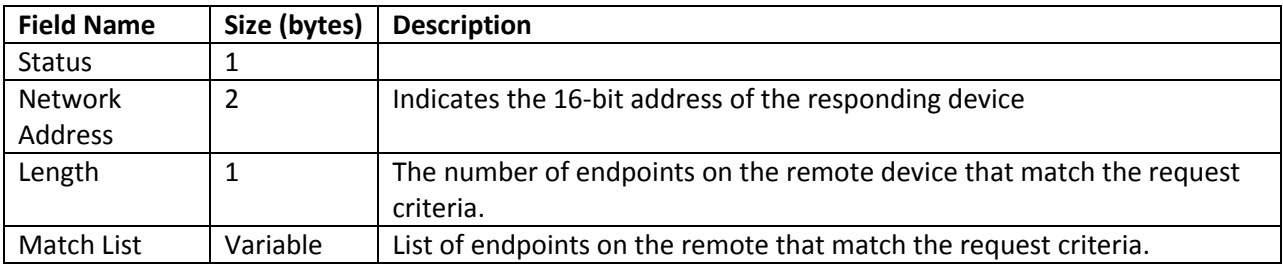

### **Complex Descriptor Request**

**Cluster ID**: 0x0010

**Description**: Transmission used to discover the complex descriptor on a device with a matching 16-bit address.

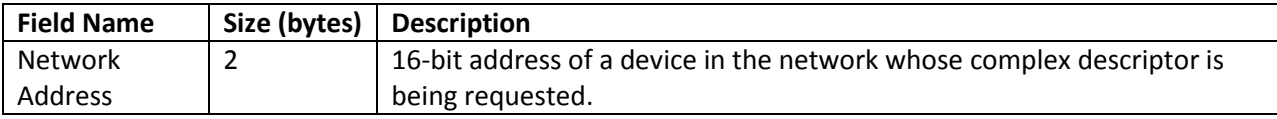

## **Complex Descriptor Response**

**Cluster ID**: 0x8010 **Description**: Indicates the complex descriptor of the device.

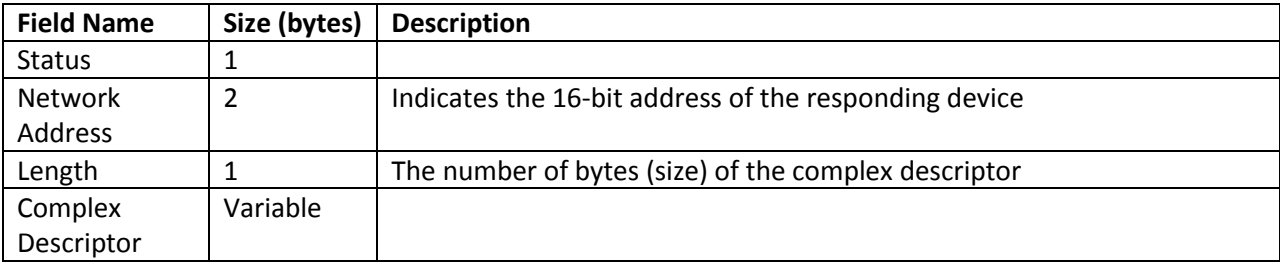

## **User Descriptor Request**

**Cluster ID**: 0x0011

**Description**: Transmission used to discover the user descriptor on a device with a matching 16-bit address.

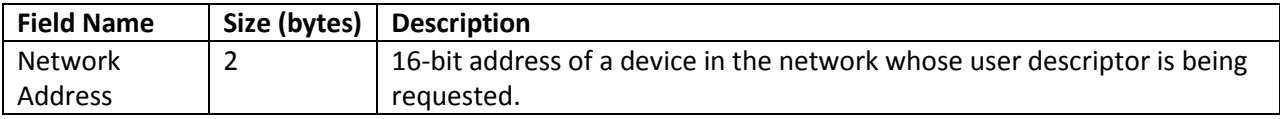

## **User Descriptor Response**

**Cluster ID**: 0x8011 **Description**: Indicates the user descriptor of the device.

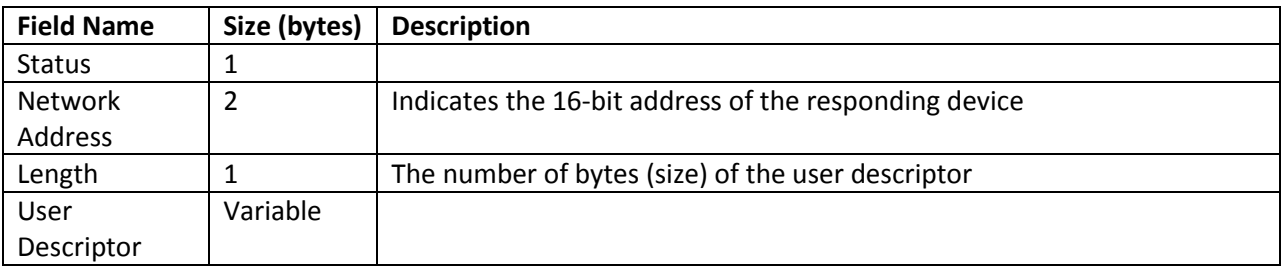

## **User Descriptor Set**

**Cluster ID**: 0x0014 **Description**: Transmission used to set the user descriptor on a device with a matching 16-bit address.

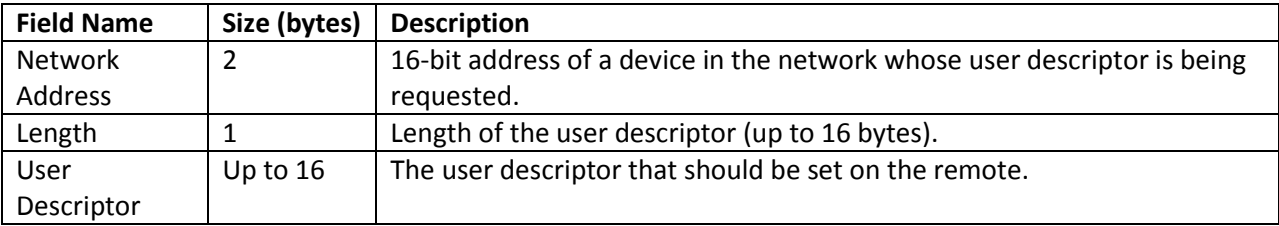

## **Management Network Discovery Request**

**Cluster ID**: 0x0030

**Description**: Unicast transmission used to cause a remote device to perform a network scan (to discover nearby networks).

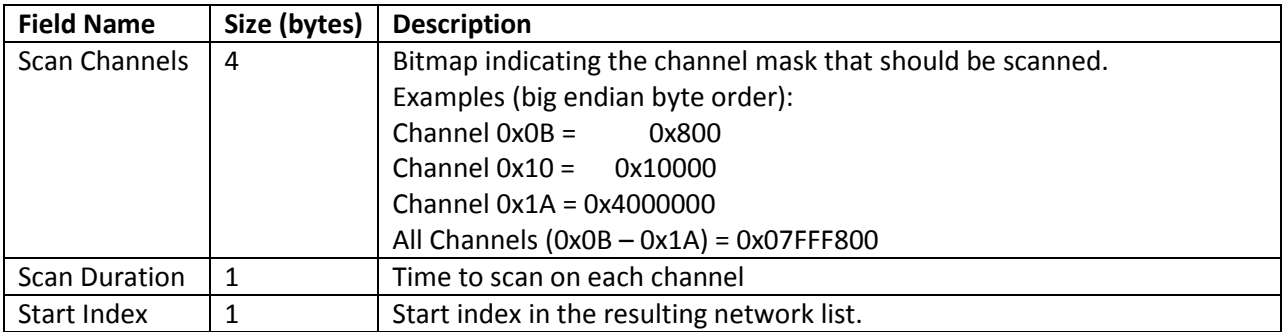

## **Management Network Discovery Response**

**Cluster ID**: 0x8030 **Description**: Response to a network discovery request.

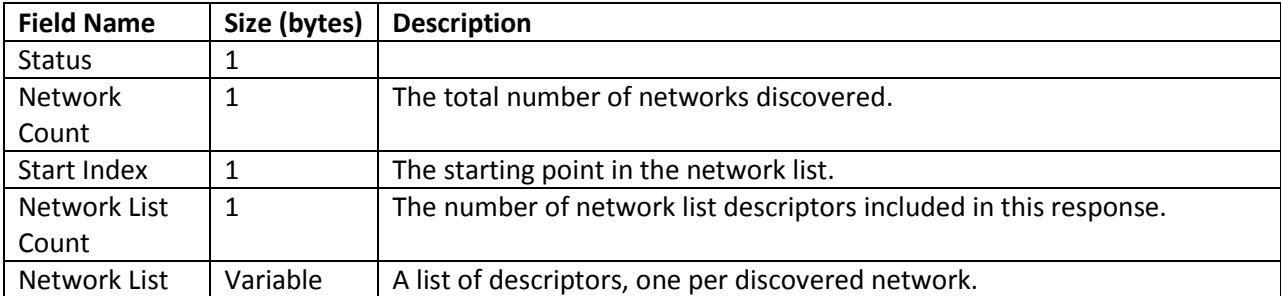

### **Network List Descriptor**

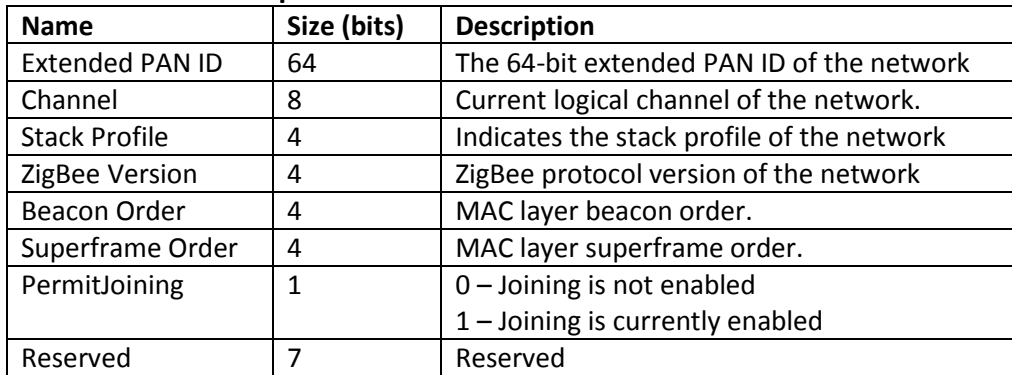

## **Management LQI (Neighbor Table) Request**

**Cluster ID**: 0x0031

**Description**: Unicast transmission used to cause a remote device to return the contents of its neighbor table.

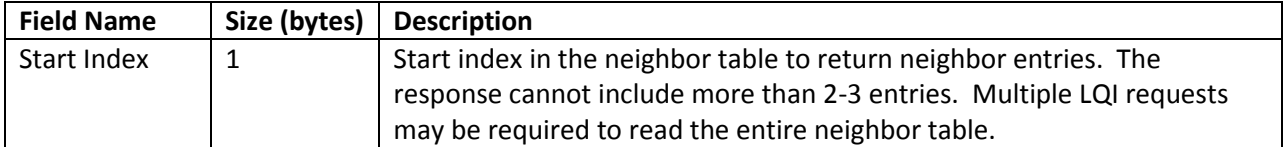

## **Management LQI (Neighbor Table) Response**

**Cluster ID**: 0x8031 **Description**: Indicates the neighbor table contents of the device.

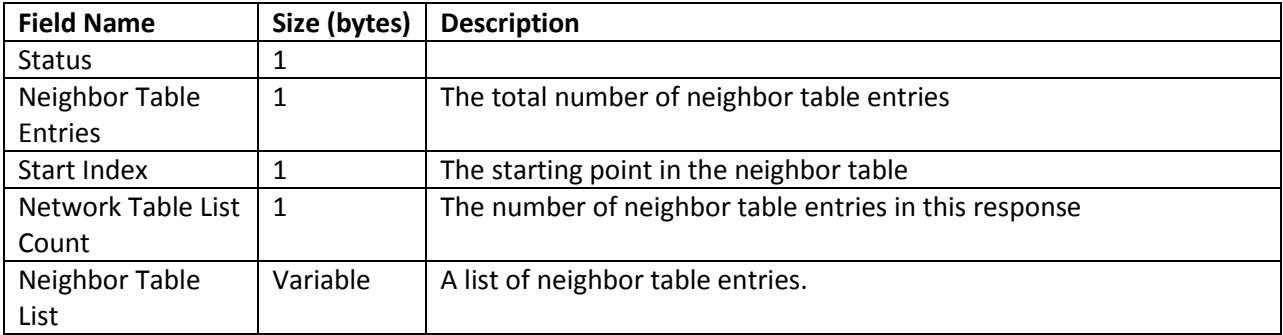

### **Neighbor Table Entry**

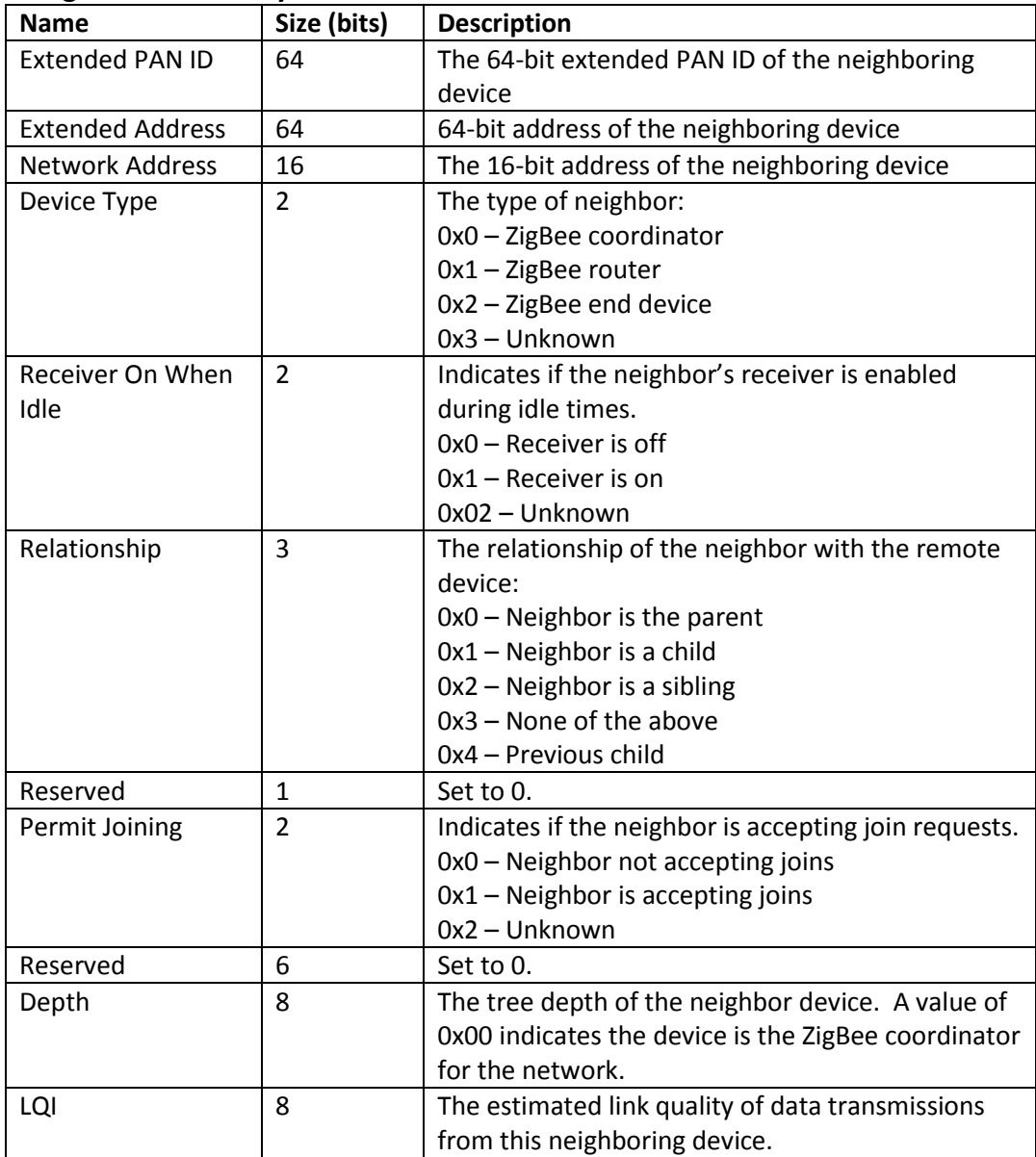

## **Management Rtg (Routing Table) Request**

**Cluster ID**: 0x0032

**Description**: Unicast transmission used to cause a remote device to return the contents of its routing table.

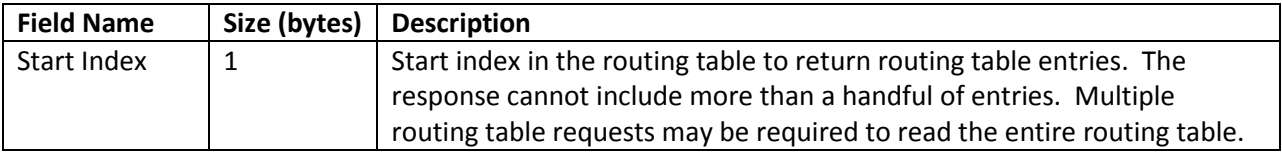

## **Management Rtg (Routing Table) Response**

**Cluster ID**: 0x8032

**Description**: Indicates the routing table contents of the device.

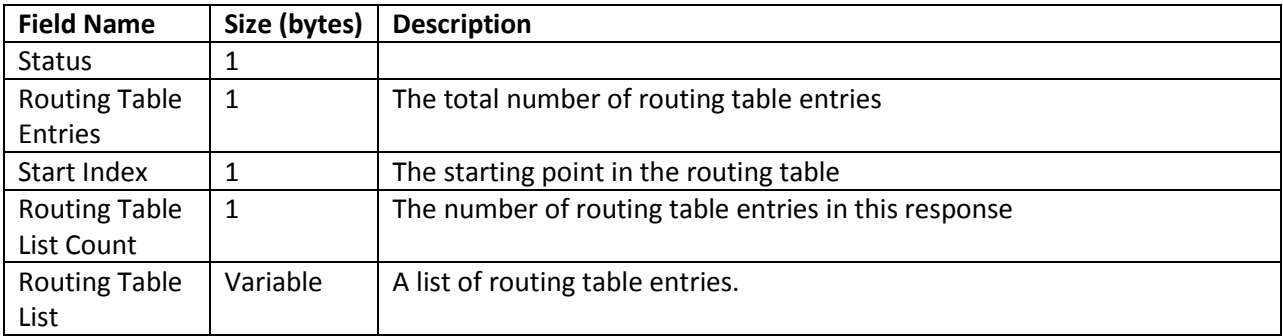

### **Routing Table Entry**

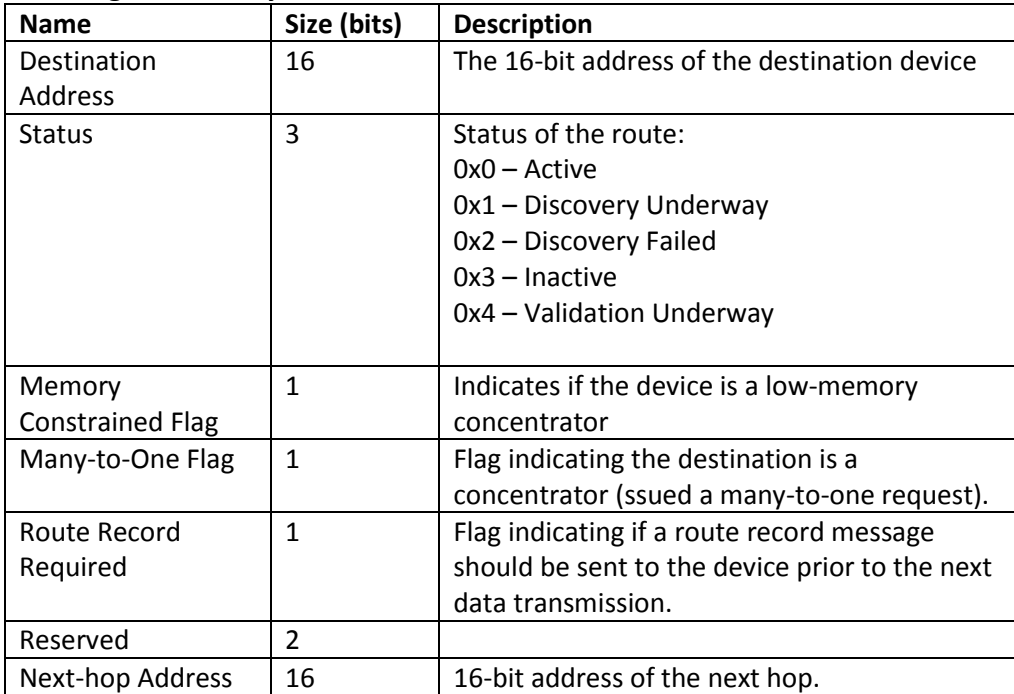

### **Management Leave Request**

**Cluster ID**: 0x0034 **Description**: Transmission used to cause a remote device to leave the network.

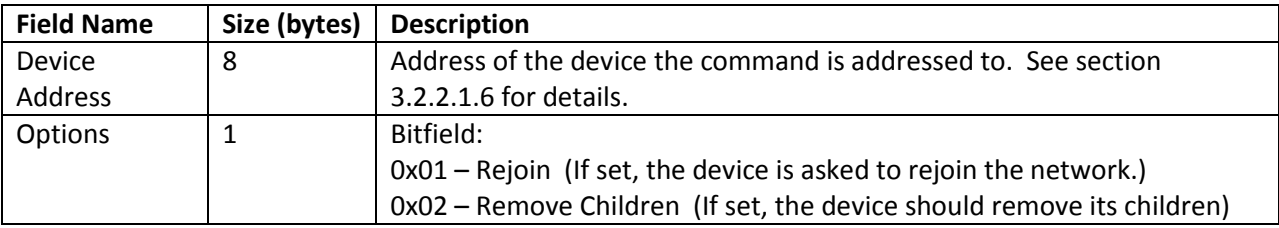

### **Management Leave Response**

**Cluster ID**: 0x8034

**Description**: Indicates the status of a leave request.

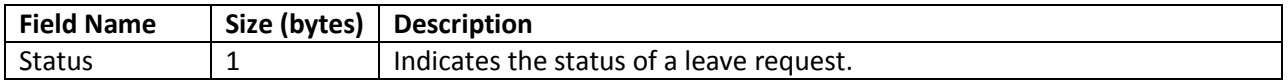

### **Management Permit Join Request**

**Cluster ID**: 0x0036

**Description**: Unicast or broadcast transmission used to cause a remote device or devices to enable joining for a time.

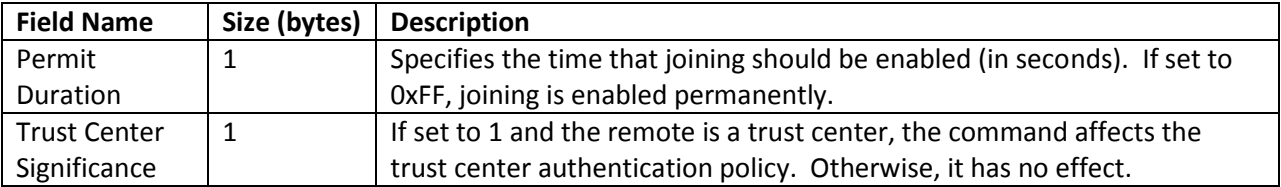

### **Management Permit Joining Response**

**Cluster ID**: 0x8036 **Description**: Indicates the status of a permit joining request.

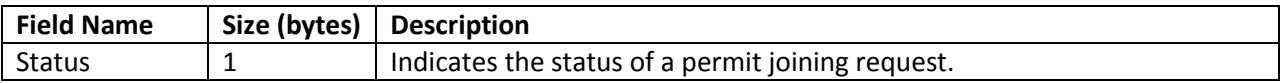

## **Management Network Update Request**

**Cluster ID**: 0x0038

**Description**: Unicast transmission used to cause a remote device to do one of several things:

- Update the channel mask and network manager address (if scan duration = 0xFF)
- Change the network operating channel (if scan duration = 0xFE)
- Request to scan channels and report the results (if scan duration < 6)

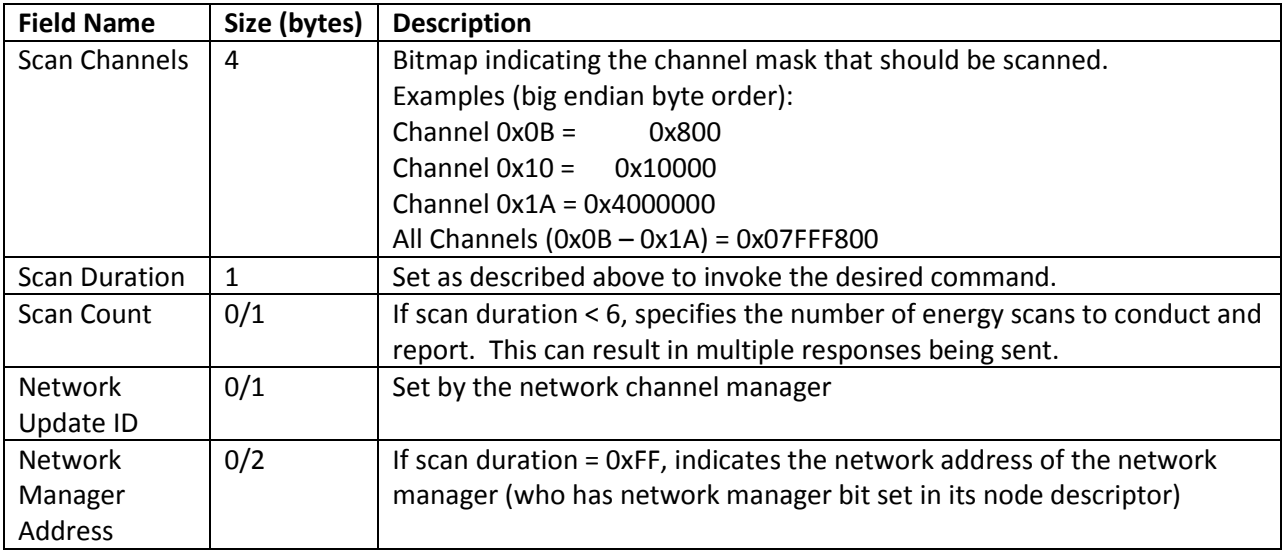

## **Management Network Update Notify**

**Cluster ID**: 0x8038

**Description**: Indicates the RF conditions near the device.

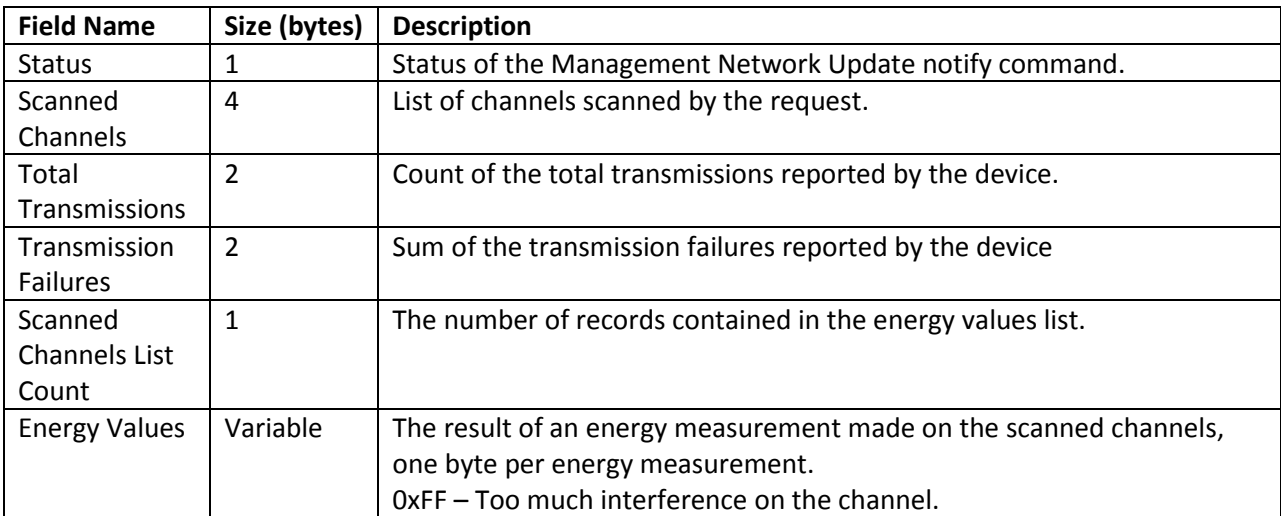

## **API Examples**

**Example 1** – Send a broadcast transmission to discover the 16-bit address of a device with a 64-bit address of 0x0013A200 44332211 using the Network Address Request ZDO (cluster ID = 0x0000). Format the command to also discover the 16-bit addresses of its children (if any).

### **To send this command, use the following fields:**

0x11 – API ID (transmit request) 0x00 – frame ID (set to 0 to disable transmit status) 0x00000000 0000FFFF – 64-bit address for a broadcast transmission 0xFFFE – 16-bit address for a broadcast transmission 0x00 – source endpoint (ZDO endpoint) 0x00 – destination endpoint (ZDO endpoint) 0x0000 - Cluster ID (Network Address Request) 0x0000 – Profile ID (ZigBee Device Profile ID) 0x00 – Broadcast radius 0x00 – Transmit options

In the ZDO payload, first set a transaction sequence number, and then follow with the required payload for the network address request ZDO. The following bytes will be inserted into the data payload portion of the API frame:

0x01 – Transaction sequence number (arbitrarily chosen) 0x44332211 00A21300 – IEEE (64-bit) address of target device (little endian byte order) 0x01 – Request type (extended device request) 0x00 – Start Index

### **Next, calculate the length and checksum bytes to construct the final API frame.**

Length = count all bytes after the length bytes, excluding the checksum Checksum = (0xFF – SUM(all bytes after length))

### **Final API Frame:**

7E 00 1F 11 00 00000000 0000FFFF FFFE 00 00 0000 0000 00 00 01 44332211 00A21300 01 00 92

**Example 2** - Send a broadcast transmission to discover the 64-bit address of a device with a 16-bit address of 0x3344 using the IEEE Address Request ZDO (cluster ID = 0x0001).

### **To send this command, use the following fields:**

0x11 – API ID (transmit request) 0x00 – frame ID (set to 0 to disable transmit status) 0x00000000 0000FFFF – 64-bit address for a broadcast transmission 0xFFFE – 16-bit address for a broadcast transmission 0x00 – source endpoint (ZDO endpoint) 0x00 – destination endpoint (ZDO endpoint) 0x0001 - Cluster ID (IEEE Address Request) 0x0000 – Profile ID (ZigBee Device Profile ID) 0x00 – Broadcast radius 0x00 – Transmit options

In the ZDO payload, first set a transaction sequence number, and then follow with the required payload for the IEEE address request ZDO. The following bytes will be inserted into the data payload portion of the API frame: 0x02 – Transaction sequence number (arbitrarily chosen)

0x4433 – Network (16-bit) address of target device (little endian byte order)

0x00 – Request type (single device request)

0x00 – Start Index

### **Next, calculate the length and checksum bytes to construct the final API frame.**

Length = count all bytes after the length bytes, excluding the checksum Checksum = (0xFF – SUM(all bytes after length))

### **Final API Frame:**

7E 00 19 11 00 00000000 0000FFFF FFFE 00 00 0001 0000 00 00 02 4433 00 00 79

**Example 3** – Send a broadcast transmission to discover the node descriptor of a device with a 16-bit address of 0x3344.

### **To send this command, use the following fields:**

0x11 – API ID (transmit request) 0x00 – frame ID (set to 0 to disable transmit status) 0x00000000 0000FFFF – 64-bit address for a broadcast transmission 0xFFFE – 16-bit address for a broadcast transmission 0x00 – source endpoint (ZDO endpoint) 0x00 – destination endpoint (ZDO endpoint) 0x0002 - Cluster ID (Node Descriptor Request) 0x0000 – Profile ID (ZigBee Device Profile ID) 0x00 – Broadcast radius 0x00 – Transmit options

In the ZDO payload, first set a transaction sequence number, and then follow with the required payload for the node descriptor request ZDO. The following bytes will be inserted into the data payload portion of the API frame:

0x03 – Transaction sequence number (arbitrarily chosen)

0x4433 – Network (16-bit) address of target device (little endian byte order)

**Next, calculate the length and checksum bytes to construct the final API frame.**

Length = count all bytes after the length bytes, excluding the checksum Checksum = (0xFF – SUM(all bytes after length))

### **Final API Frame:**

7E 00 17 11 00 00000000 0000FFFF FFFE 00 00 0002 0000 00 00 03 4433 77

**Example 4** – Send a unicast data transmission to read the neighbor table of a router with 64-bit address 0x0013A200 40401234 using the LQI Request ZDO (cluster ID = 0x0031).

#### **To send this command, use the following fields:**

0x11 – API ID (transmit request) 0x00 – frame ID (set to 0 to disable transmit status) 0x0013A200 40401234 – 64-bit address of the destination 0xFFFE – 16-bit address (0xFFFE if unknown) 0x00 – source endpoint (ZDO endpoint) 0x00 – destination endpoint (ZDO endpoint) 0x0031 - Cluster ID (LQI Request) 0x0000 – Profile ID (ZigBee Device Profile ID) 0x00 – Broadcast radius 0x00 – Transmit options

In the ZDO payload, first set a transaction sequence number, and then follow with the required payload for the LQI request ZDO. The following bytes will be inserted into the data payload portion of the API frame:

0x76 – Transaction sequence number (arbitrarily chosen) 0x00 – Start index

**Next, calculate the length and checksum bytes to construct the final API frame.** Length = count all bytes after the length bytes, excluding the checksum Checksum = (0xFF – SUM(all bytes after length))

**Final API Frame:** 7E 0016 11 00 0013A200 40401234 FFFE 00 00 0031 0000 00 00 76 00 CF **Example 5** – Send a unicast data transmission to have a remote router perform an energy scan on all channels using a ZDO Management Network Update Request (cluster ID = 0x0038). In this example, the 64-bit address of the router is 0x0013A200 40522BAA.

#### **To send this command, use the following fields:**

0x11 – API ID (transmit request) 0x00 – frame ID (set to 0 to disable transmit status) 0x0013A200 40522BAA – 64-bit address of the destination 0xFFFE – 16-bit address (0xFFFE if unknown) 0x00 – source endpoint (ZDO endpoint) 0x00 – destination endpoint (ZDO endpoint) 0x0038 - Cluster ID (Management Network Update Request) 0x0000 – Profile ID (ZigBee Device Profile ID) 0x00 – Broadcast radius 0x00 – Transmit options

In the ZDO payload, first set a transaction sequence number, and then follow with the required payload for the network update request ZDO. The following bytes will be inserted into the data payload portion of the API frame:

0x01 – Transaction sequence number (arbitrarily chosen) 0x00F8FF07 – Scan channels (all 16 channels, little endian byte order) 0x03 – Scan duration 0x02 – Scan count (perform 2 energy scans) The Network Update ID & Network Manager Address fields are not required for this operation.

## **Next, calculate the length and checksum bytes to construct the final API frame.**

Length = count all bytes after the length bytes, excluding the checksum Checksum = (0xFF – SUM(all bytes after length))

#### **Final API Frame:**

7E 001B 11 00 0013A200 40522BAA FFFE 00 00 0038 0000 00 00 01 00F8FF07 03 02 99

**Example 6** – Parse a Management Network Update Notify response received in response to example 5 to extract energy data on the scan channels mask.

Recall that the AO command must be set on an API device to receive ZDO responses.

Suppose the following API frame is received.

#### **API Frame**

7E 002D 91 0013A200 40522BAA 06FC 00 00 8038 0000 01 01 00 00F8FF07 1D00 0000 10 54 5E 69 5B 4B 48 44 48 55 55 57 46 51 41 44 4B 6E

#### **Decoded API Frame**

0x7E – Start delimiter 0x002D – Length 0x91 – Explicit receive API frame 0x0013A200 40522BAA – 64-bit address of the remote (who performed the energy scan) 0x06FC – 16-bit address of the remote 0x00 – Source endpoint (ZDO endpoint) 0x00 – Destination endpoint (ZDO endpoint) 0x8038 – Cluster ID (Management network update notify) 0x0000 – Profile ID (ZigBee Device Profile ID) 0x01 – Rx options (packet was acknowledged) 0x010000F8FF071D00000010545E… 41444B – Data payload 0x6E – Checksum

The data payload bytes can be interpreted as a ZDO management network update notify packet. Recall that the first byte in the data payload is a transaction sequence number that matches the sequence number of the request.

### **Data Payload Bytes (Management Network Update Notify)**

0x01 – Transaction sequence number used in request 0x00 – Status (SUCCESS) 0x00F8FF07 – Channel mask (16 channels enabled, represented in little endian byte order) 0x1D00 – Total transmissions (0x001D = 29) 0x0000 – Transmission failures 0x10 – Scanned channel count 0x54 – 1<sup>st</sup> channel in channel mask energy level (channel 0x0B) 0x5E – 2<sup>nd</sup> channel in channel mask energy level (channel 0x0C) …

0x4B – last channel in channel mask energy level (channel 0x1A)

In the Ember stack, to convert energy levels to dBm units, do the following Energy(dBm) = (energy level  $-154$ )

For example, the energy level reported on channel 0x0B (0x54) is  $(84 - 154) = -70$ dBm. As a general rule, lower raw energy value readings indicate lower RF energy on the channel.

The energy level representation and conversion equations might be different for other (non-Ember) platforms.

**Example 7** – Parse the network address response (extended response) received from a device with a 64-bit address of 0x0013A200 404A2257. Use the data in the response to determine the 16-bit address of the device and to determine the addresses of its end device children.

Recall that the AO command must be set on an API device to receive ZDO responses.

Suppose the following Explicit Rx API frame is received.

#### **API Frame**

7E 0022 91 FFFFFFFF FFFFFFFF 0848 00 00 8000 0000 01 01 00 57 22 4A 40 00 A2 13 00 48 08 01 00 AA AC 45

#### **Decoded API Frame**

0x7E – Start delimiter 0x0022 – Length 0x91 – Explicit receive API frame 0xFFFFFFFF FFFFFFFF – 64-bit source address (all 0xFFs if network layer did not include a source 64-bit address) 0x0848 – 16-bit source address 0x00 – Source endpoint (ZDO endpoint) 0x00 – Destination endpoint (ZDO endpoint) 0x8000 – Cluster ID (Network Address Response) 0x0000 – Profile ID (ZigBee Device Profile ID) 0x01 – Receive options (packet was acknowledged) 0x010057224A4000A2130048080100AAAC – Data payload 0x45 – Checksum (0xFF – SUM(all bytes after length))

The data payload bytes can be interpreted into a network address response. Recall that the first byte in the data payload is a transaction sequence number that matches the sequence number of the request.

### **Data Payload Bytes (Network Address Response)**

0x01 – Transaction Sequence Number 0x00 – Status (SUCCESS) 0x57224A40 00A21300 – 64-bit address of the responder (in little endian byte order) 0x4808 – 16-bit address of the responder (in little endian byte order). 0x01 – Number of associated devices (end device children) 0x00 – Start index (starting index in the child table list) 0xAAAC – 16-bit address of the child (in little endian byte order)

From the ZDO Network Address Response, we have identified the following:

- The remote with 64-bit address 0x0013A200 404A2257 has a 16-bit address of 0x0848.
- The remote has one end device child.
- The end device child of the remote has a 16-bit address of 0xACAA.